## **LAMPIRAN:** *SEQUENCE DIAGRAM*

*Sequence Diagram* adalah perancangan yang paling umum digunakan dalam menggambarkan *Interaction Diagram*. *Interaction Diagram* menggambarkan bagaimana sekelompok objek saling berkolaborasi dengan aturan tertentu yang berlaku. Untuk menggambarkan *Sequence Diagram*, tim menggunakan aplikasi Microsoft Office Visio 2007 dengan penjelasan singkat dari notasi-notasi yang digunakan.

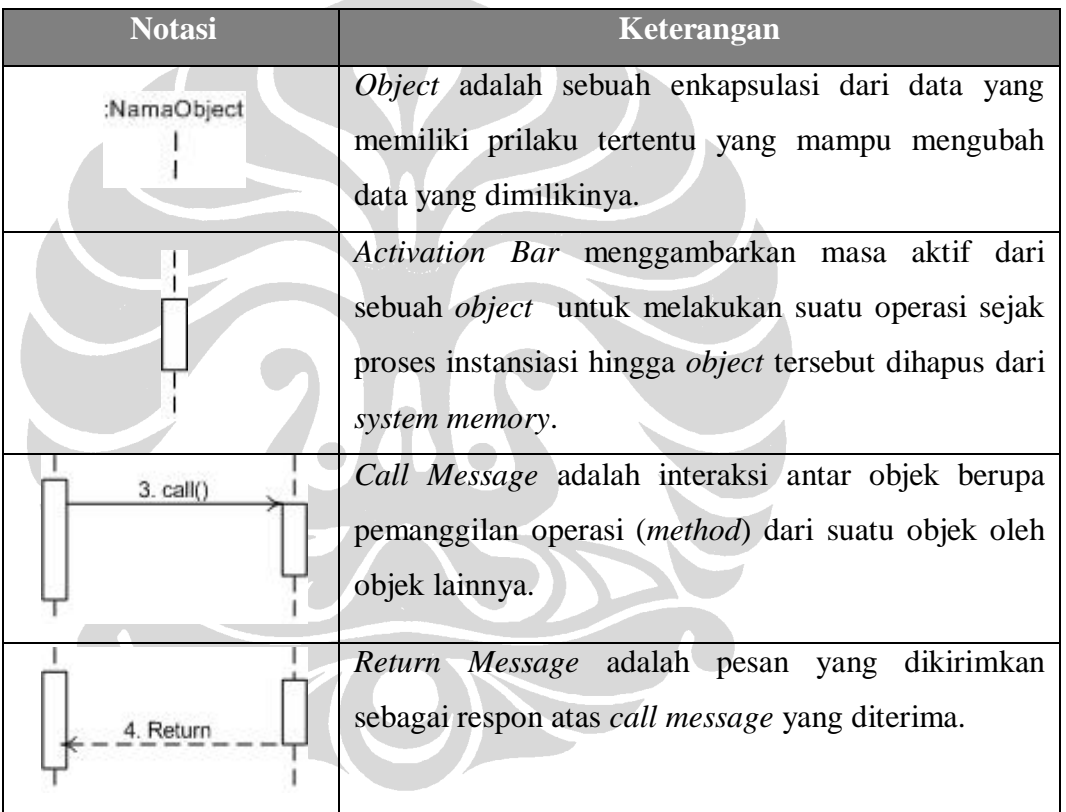

Tabel berikut ini berisi notasi *sequence diagram*.

## **Universitas Indonesia**

Berikut ini adalah *sequence diagram* dari *use case* Membuka File. *Actor* dari proses ini adalah pengguna dari FIKUI Mining.

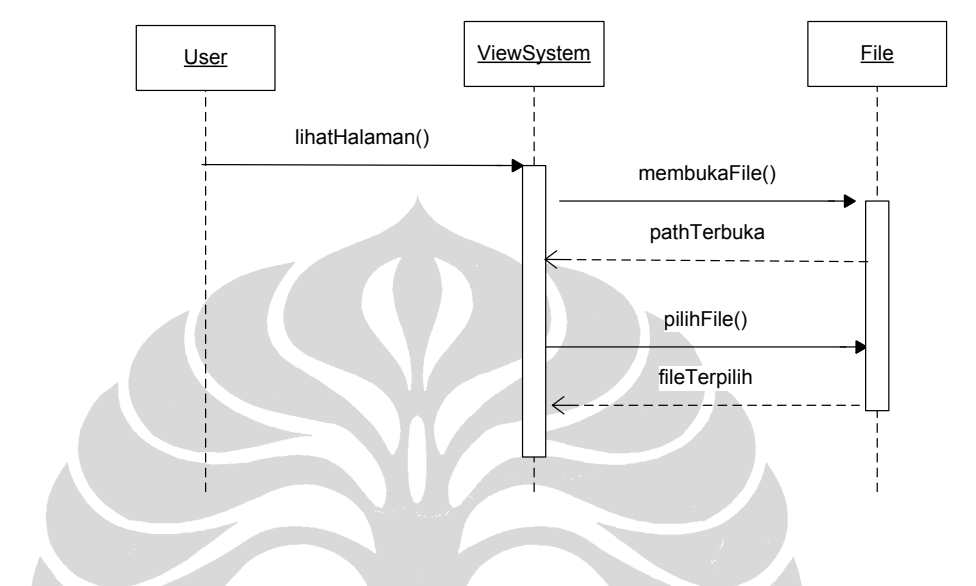

*Sequence Diagram* **–** *Use-Case* **2:** *Preprocessing*

Berikut ini adalah *sequence diagram* dari *use-case Preprocessing*. *Actor* dari proses ini adalah pengguna dari FIKUI Mining.

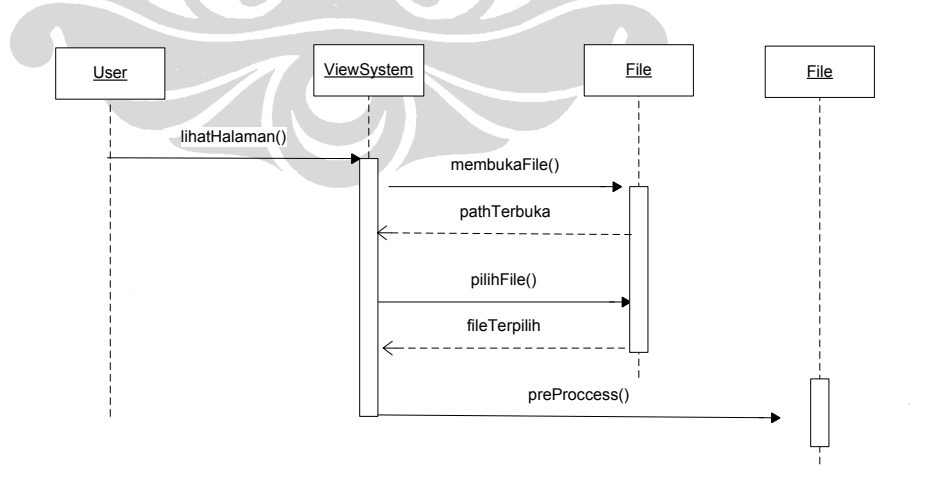

Berikut ini adalah *sequence diagram* dari *use-case* Memilih Metodologi. *Actor* dari proses ini adalah pengguna dari FIKUI Mining.

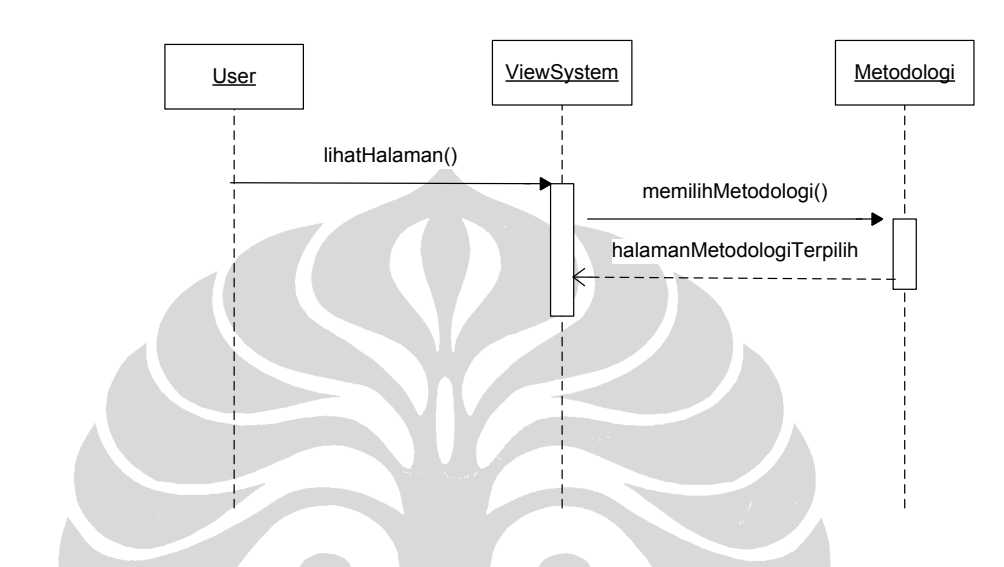

*Sequence Diagram* **–** *Use-Case* **4: Memilih Algoritma**

Berikut ini adalah *sequence diagram* dari *use-case* Memilih Algoritma. *Actor* dari proses ini adalah pengguna dari FIKUI Mining.

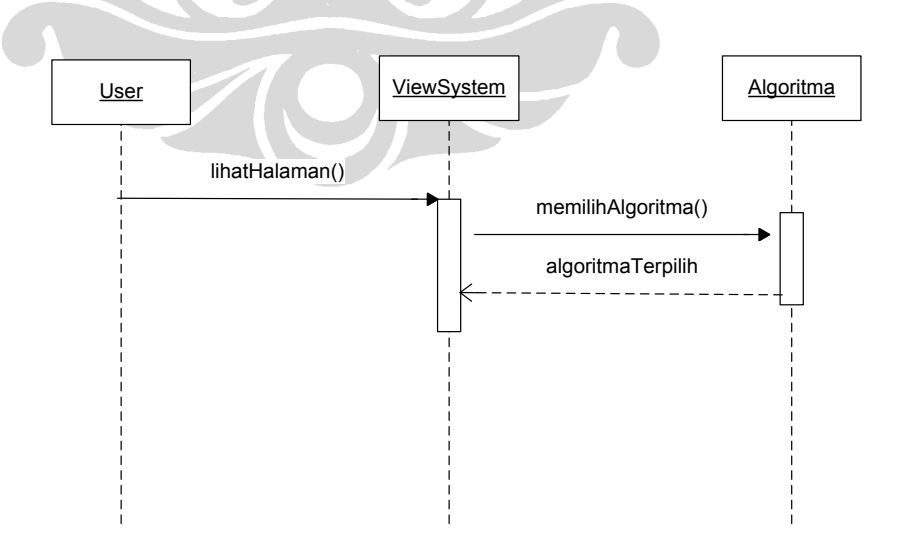

Berikut ini adalah *sequence diagram* dari *use-case* Memasukan Atribut. *Actor* dari proses ini adalah pengguna dari FIKUI Mining.

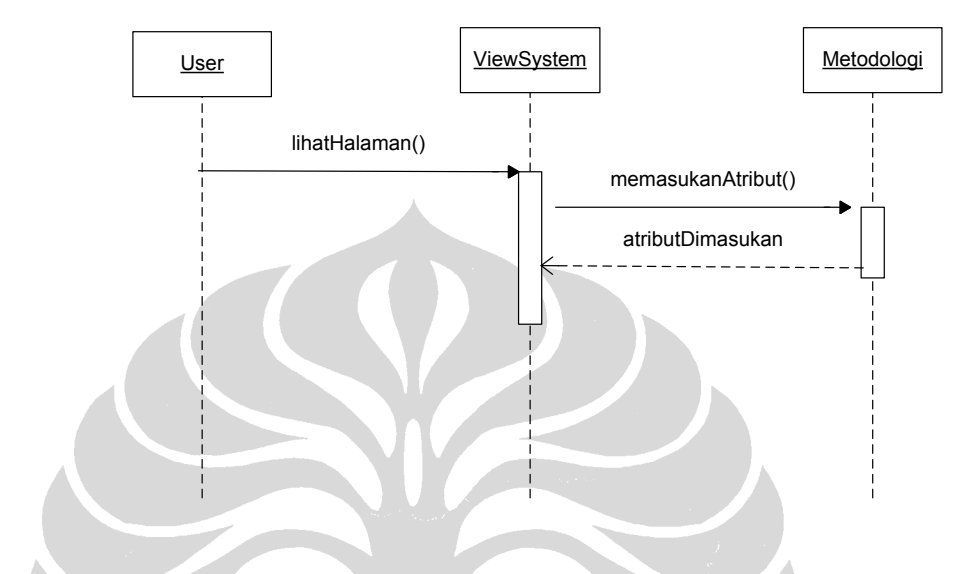

*Sequence Diagram* **–** *Use-Case* **6: Mengeksekusi Algoritma**

Berikut ini adalah *sequence diagram* dari *use-case* Mengeksekusi Algoritma. *Actor* dari proses ini adalah pengguna dari FIKUI Mining.

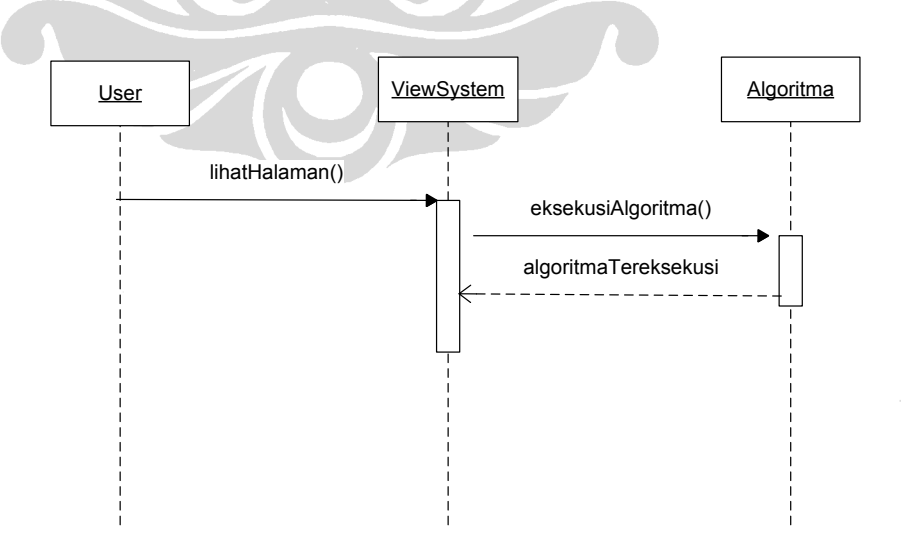

Berikut ini adalah *sequence diagram* dari *use-case* Menyimpan File. *Actor* dari proses ini adalah pengguna dari FIKUI Mining.

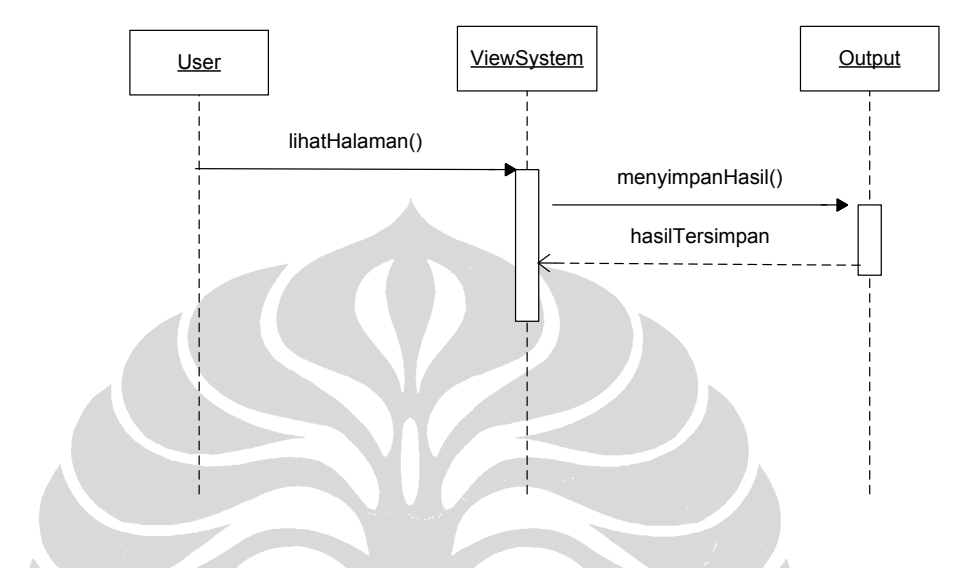

*Sequence Diagram* **–** *Use-Case* **8: Membuka Basis Data**

Berikut ini adalah *sequence diagram* dari *use-case* Membuka Basis Data. *Actor* dari proses ini adalah pengguna dari FIKUI Mining.

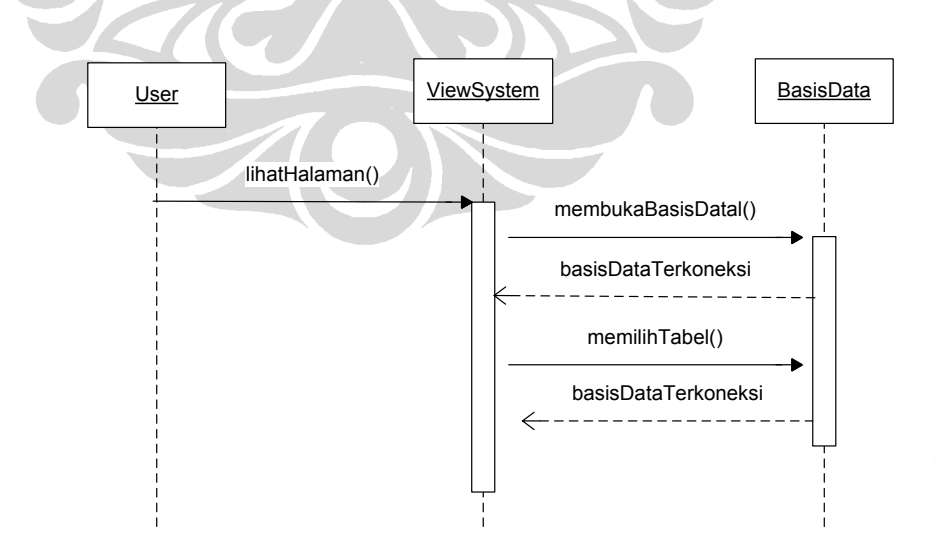